## **Demandes**

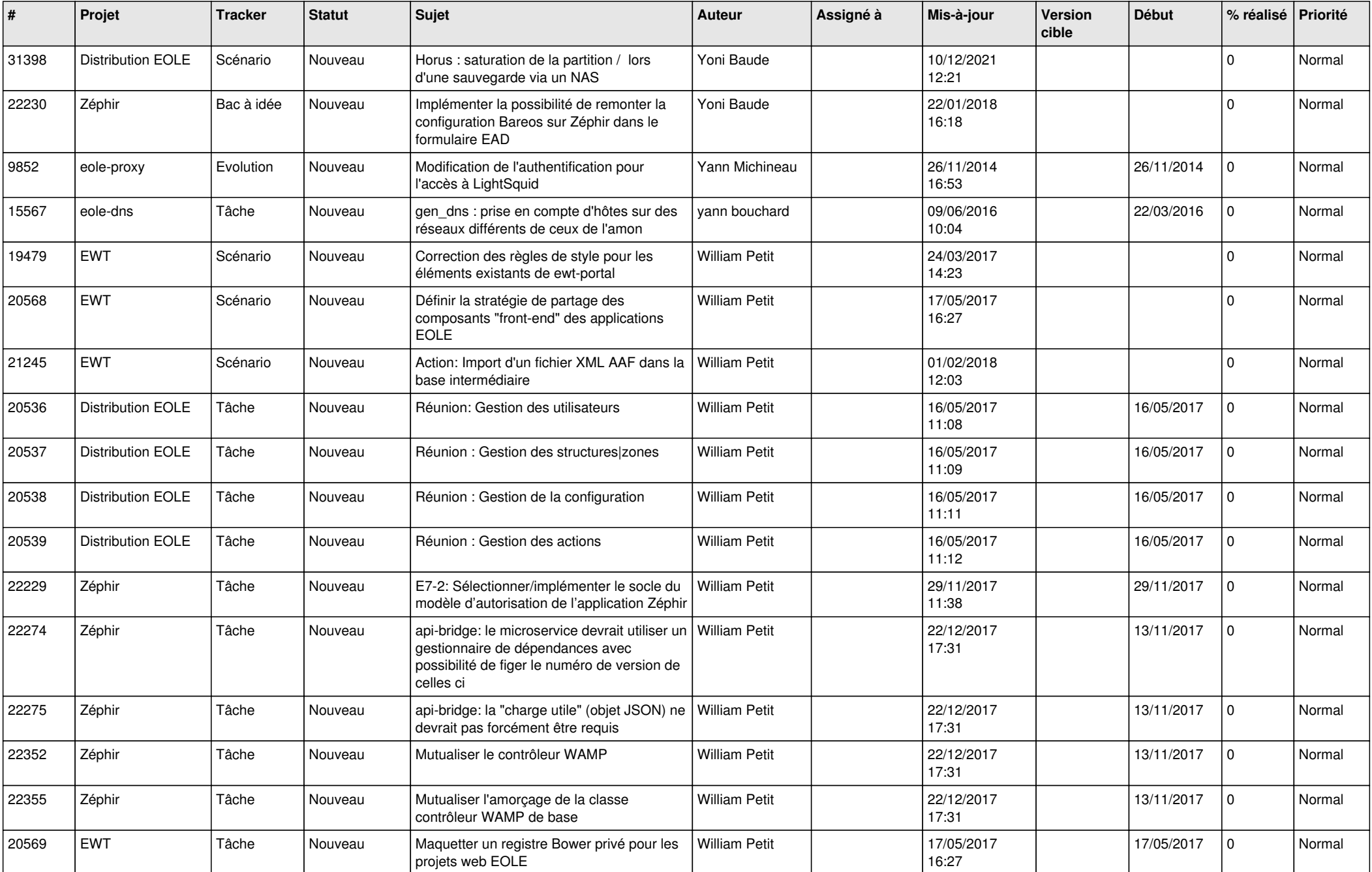

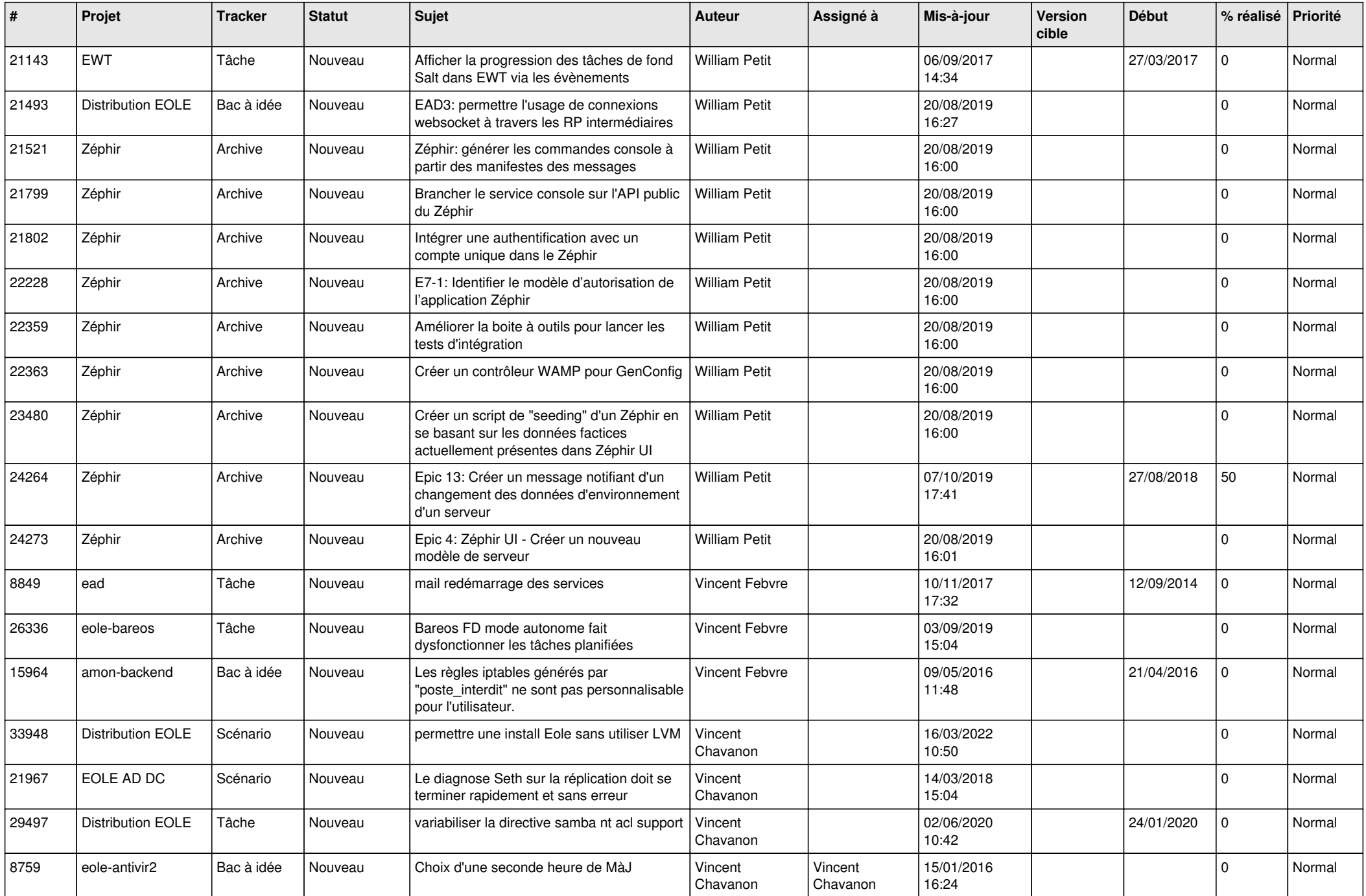

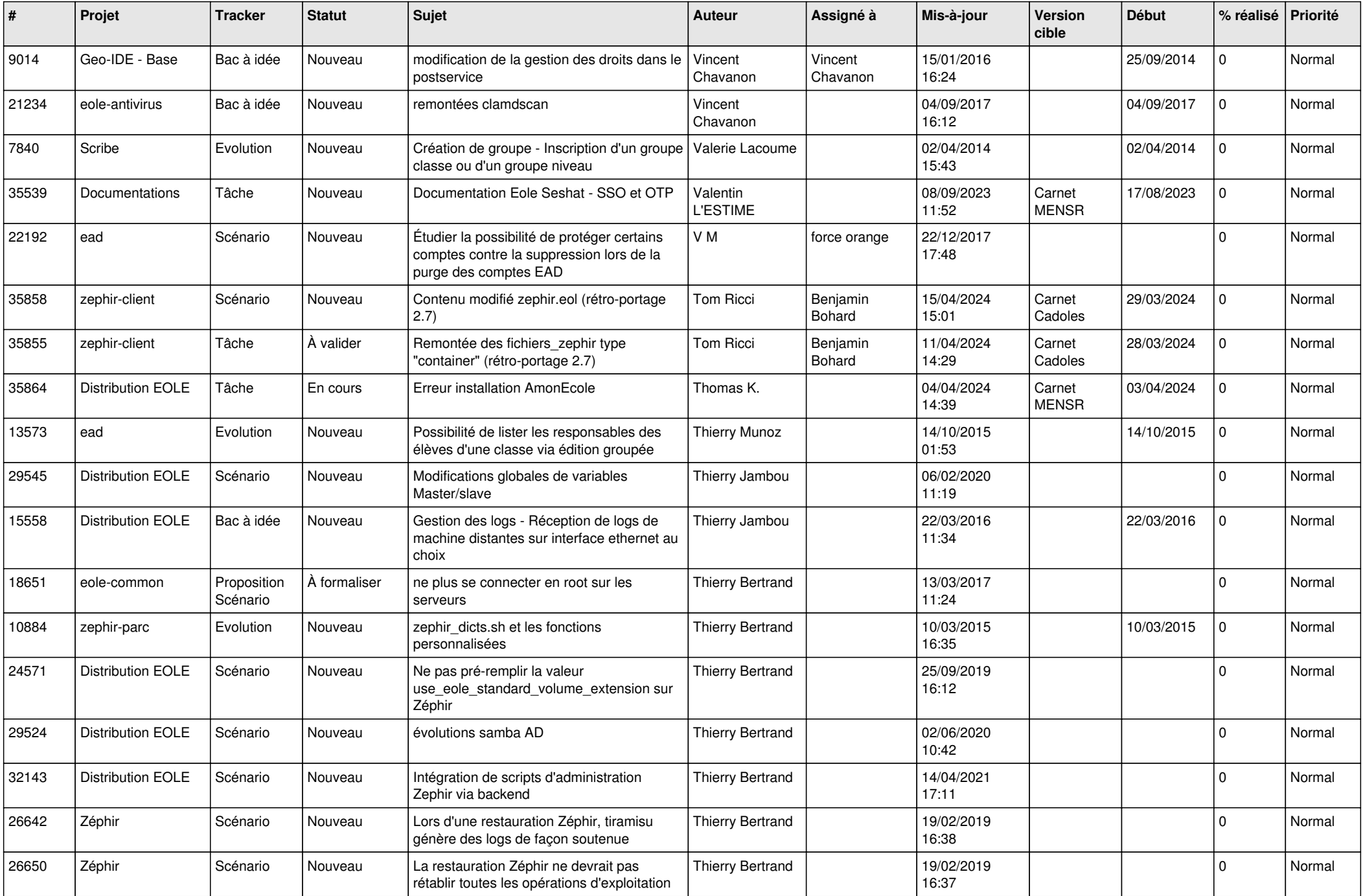

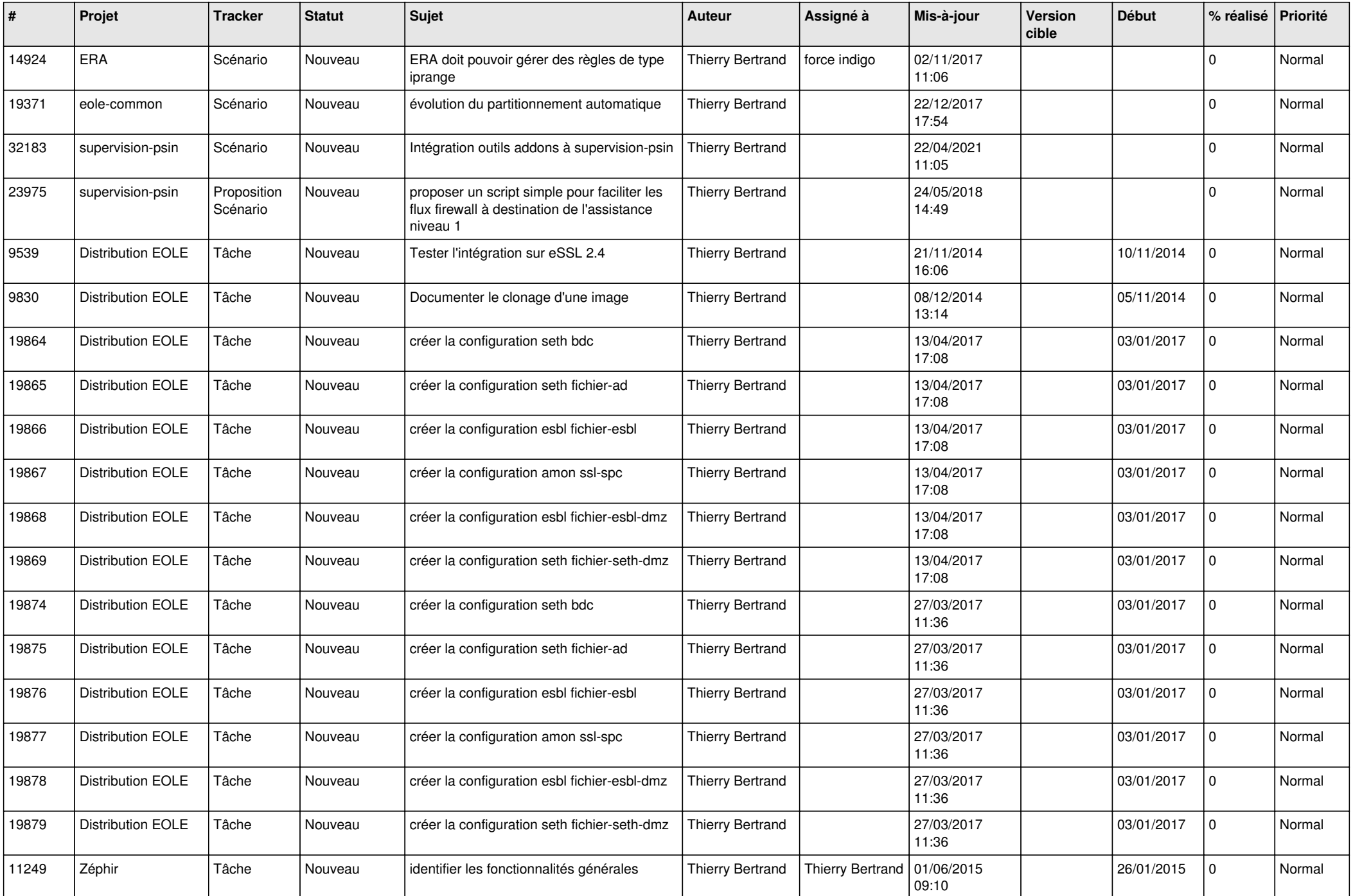

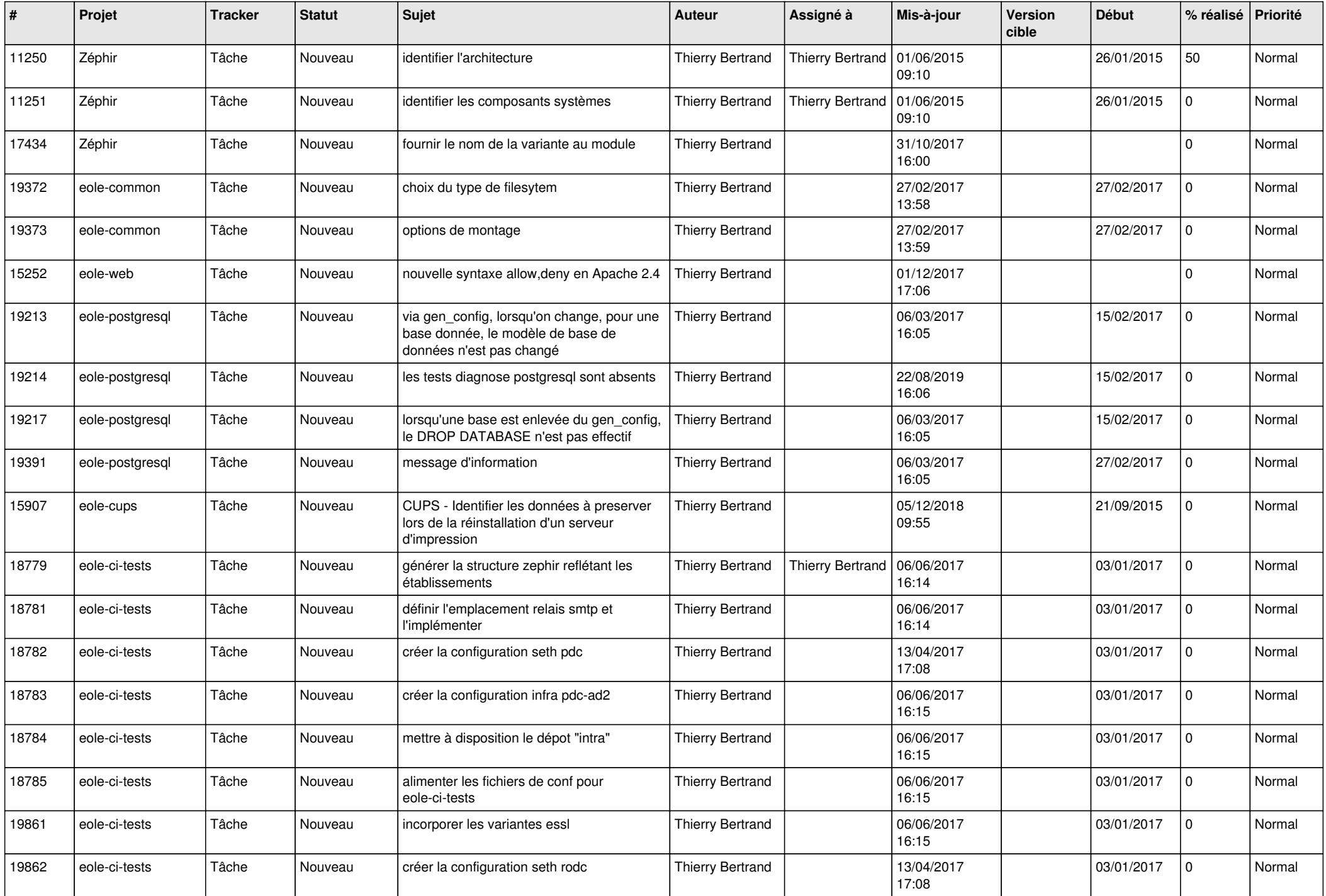

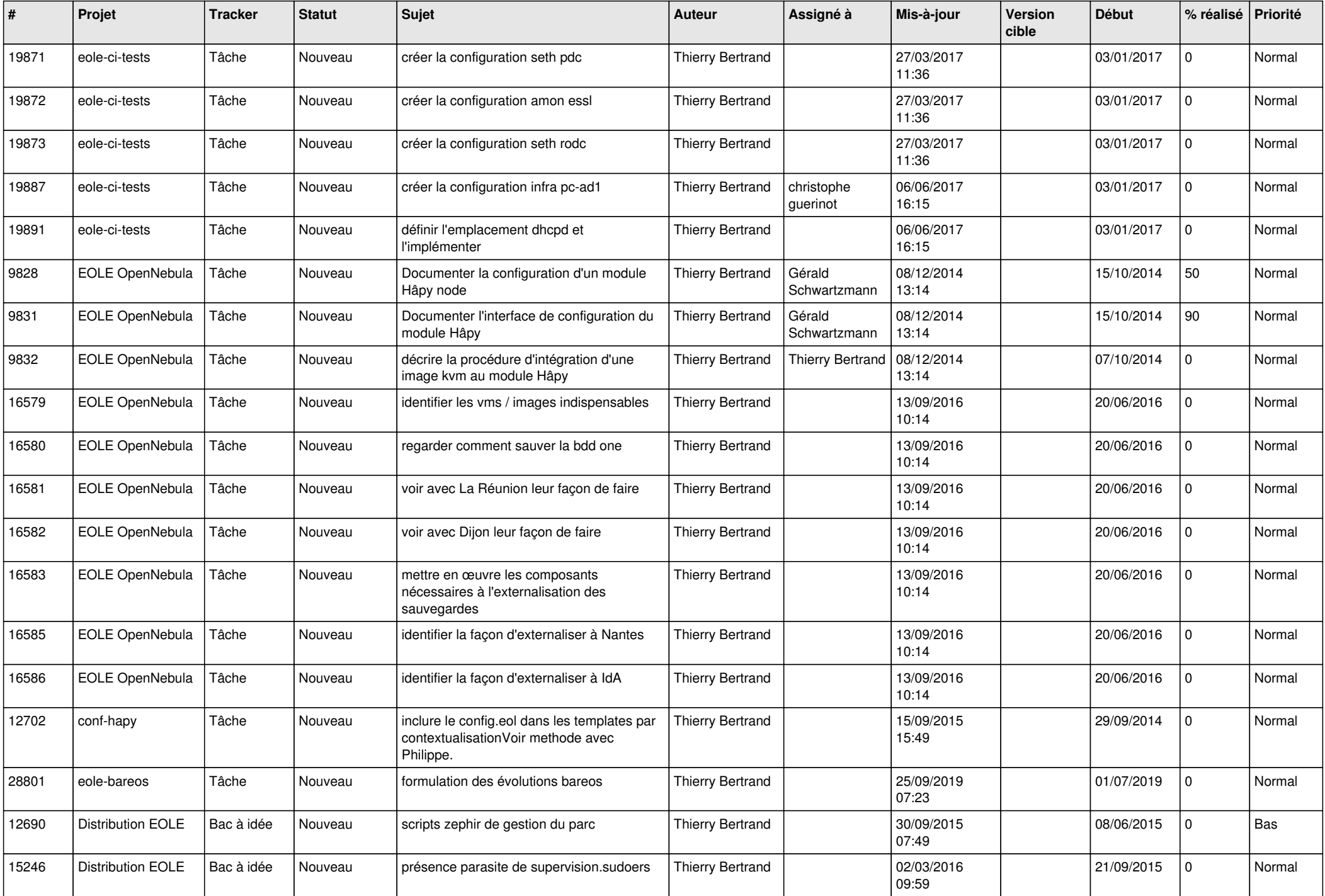

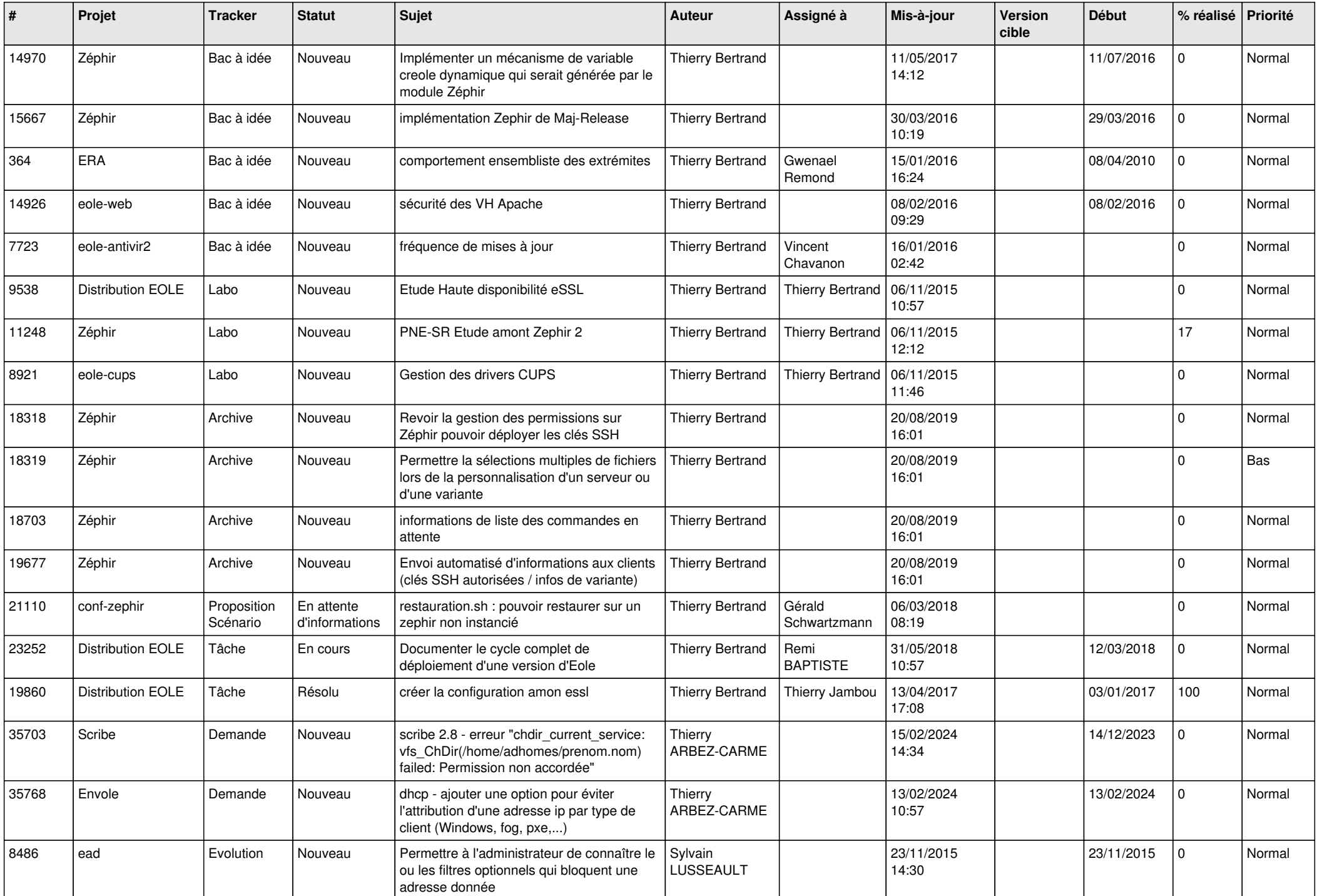

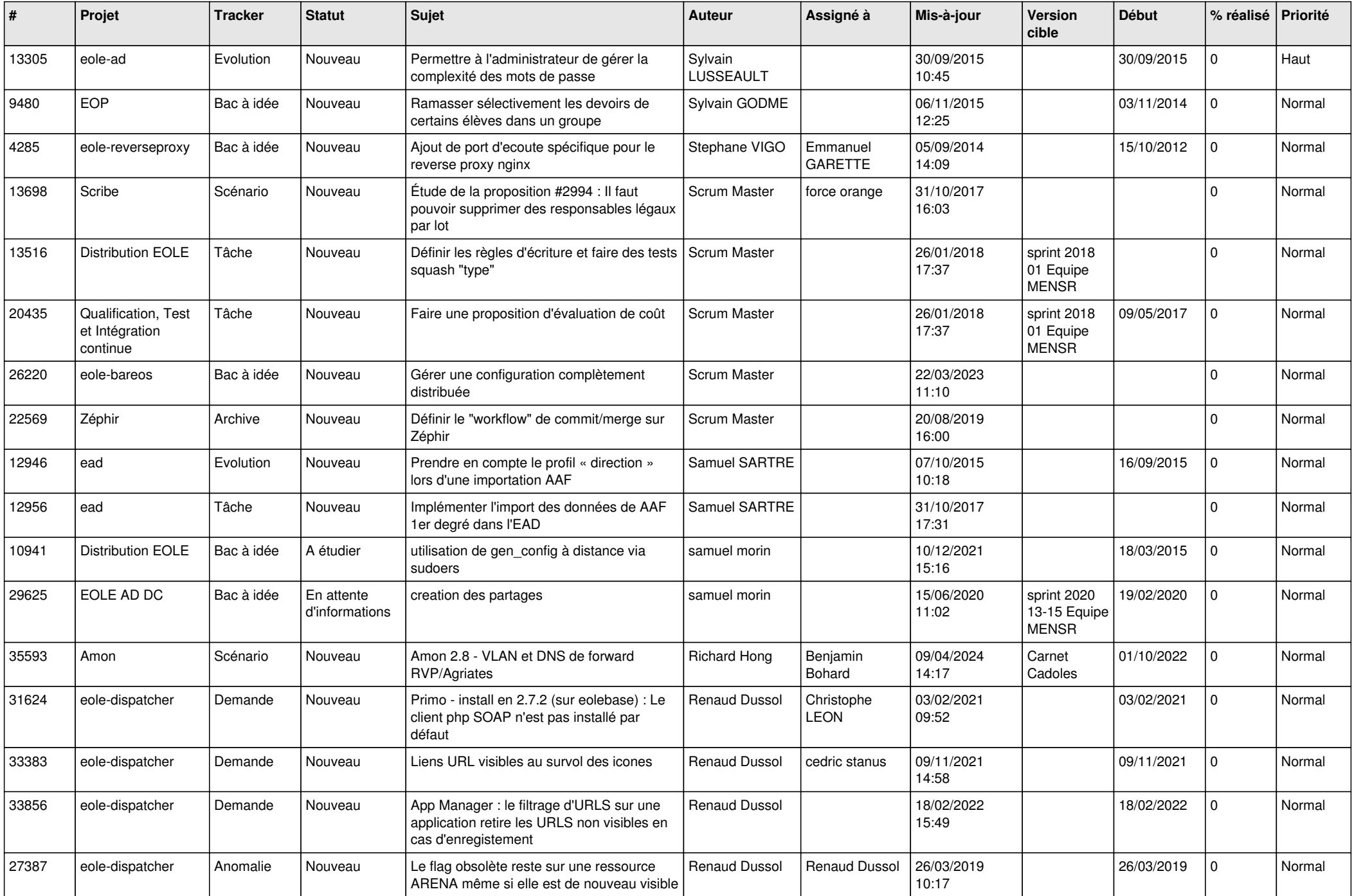

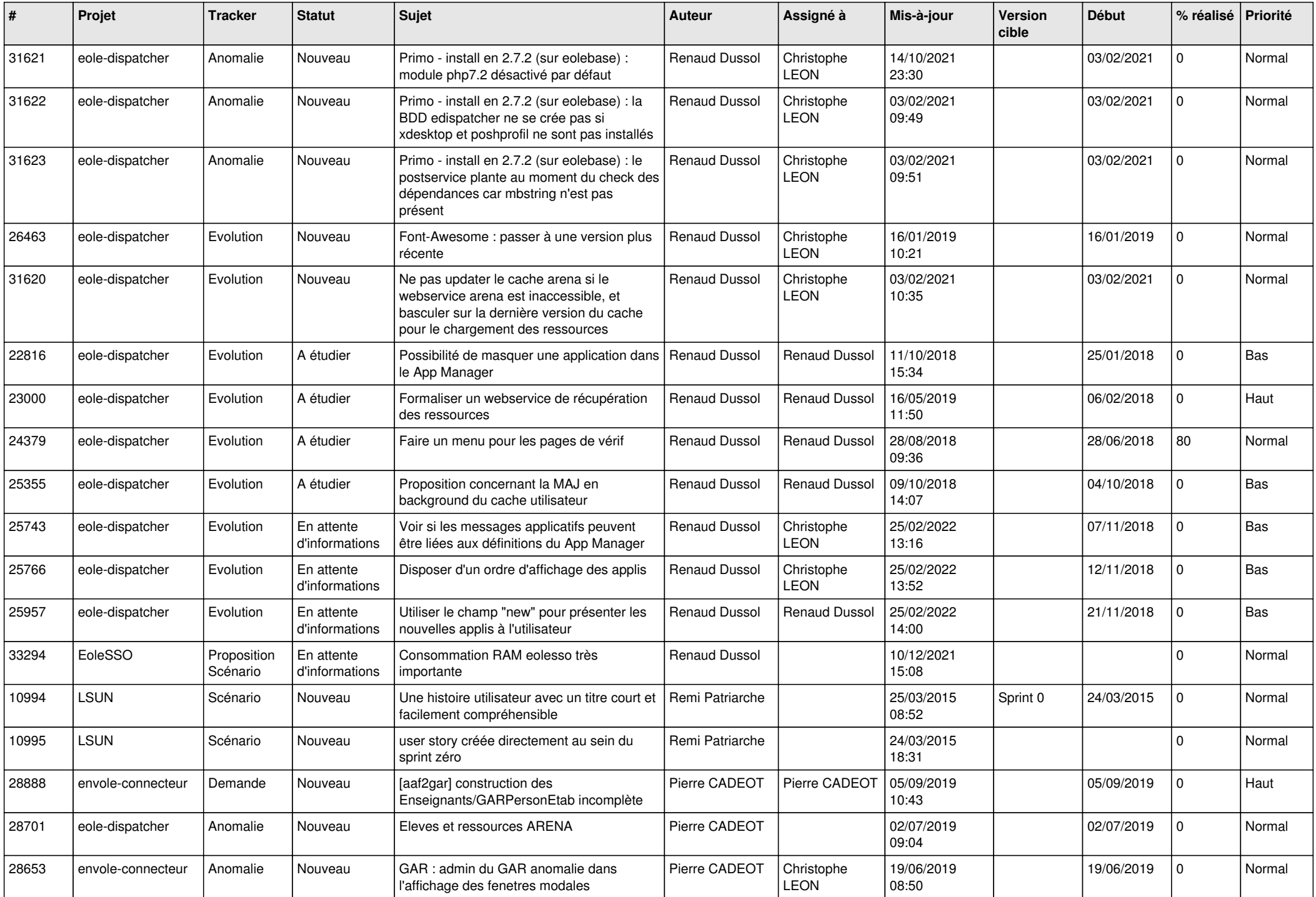

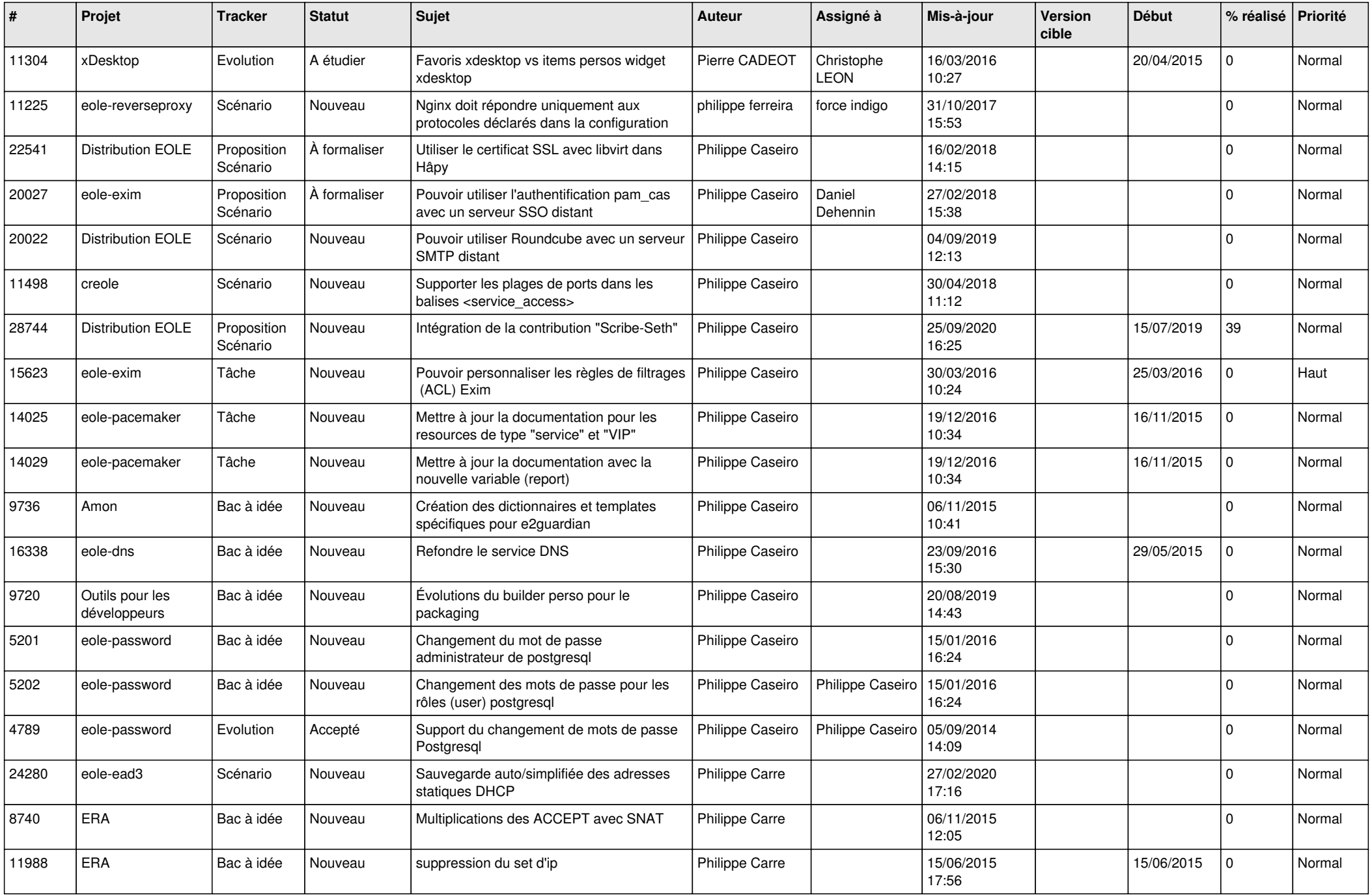

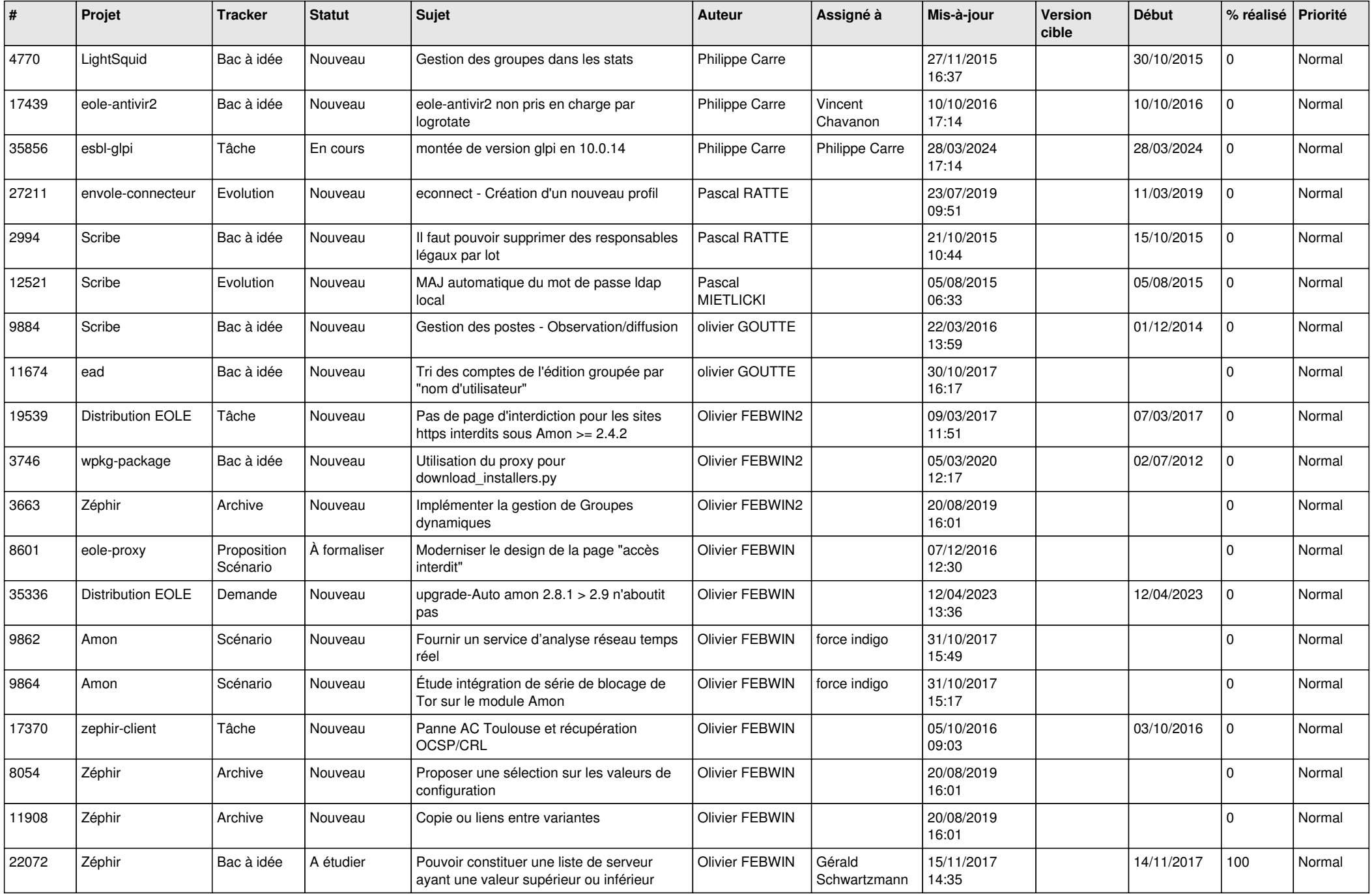

![](_page_11_Picture_594.jpeg)

![](_page_12_Picture_577.jpeg)

![](_page_13_Picture_541.jpeg)

![](_page_14_Picture_539.jpeg)

![](_page_15_Picture_564.jpeg)

![](_page_16_Picture_641.jpeg)

![](_page_17_Picture_530.jpeg)

![](_page_18_Picture_542.jpeg)

![](_page_19_Picture_588.jpeg)

![](_page_20_Picture_573.jpeg)

![](_page_21_Picture_562.jpeg)

![](_page_22_Picture_554.jpeg)

![](_page_23_Picture_501.jpeg)

![](_page_24_Picture_559.jpeg)

![](_page_25_Picture_611.jpeg)

![](_page_26_Picture_551.jpeg)

![](_page_27_Picture_413.jpeg)

**...**